# **SHORT DESCRIPTION**

#### **MAIN**

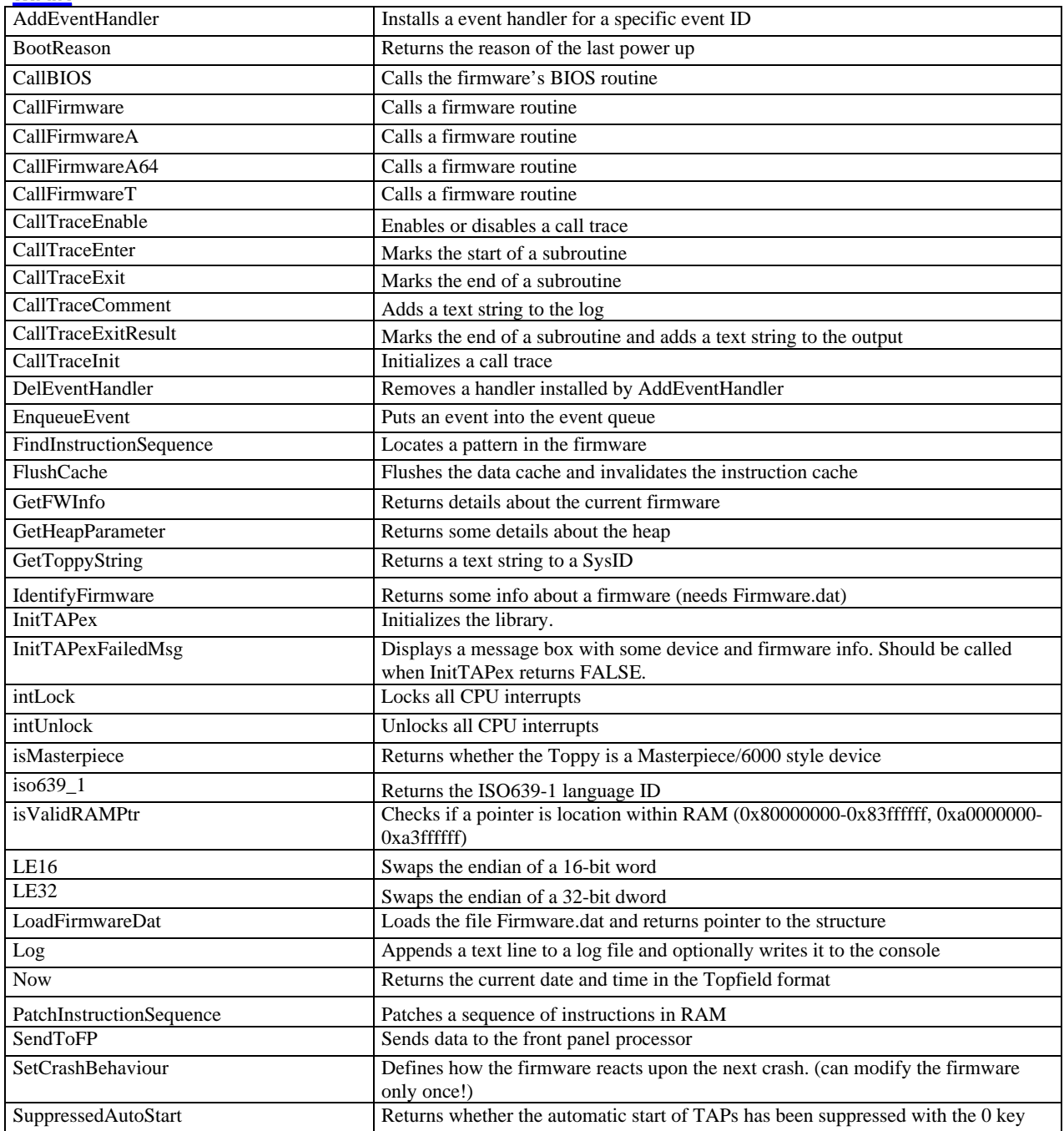

# **AUDIO / VIDEO / OSD**

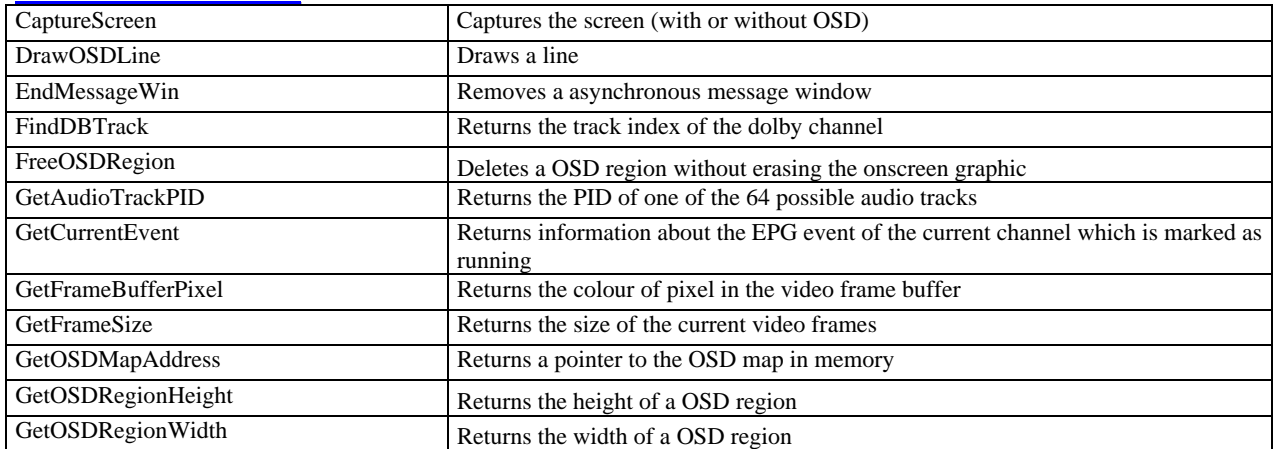

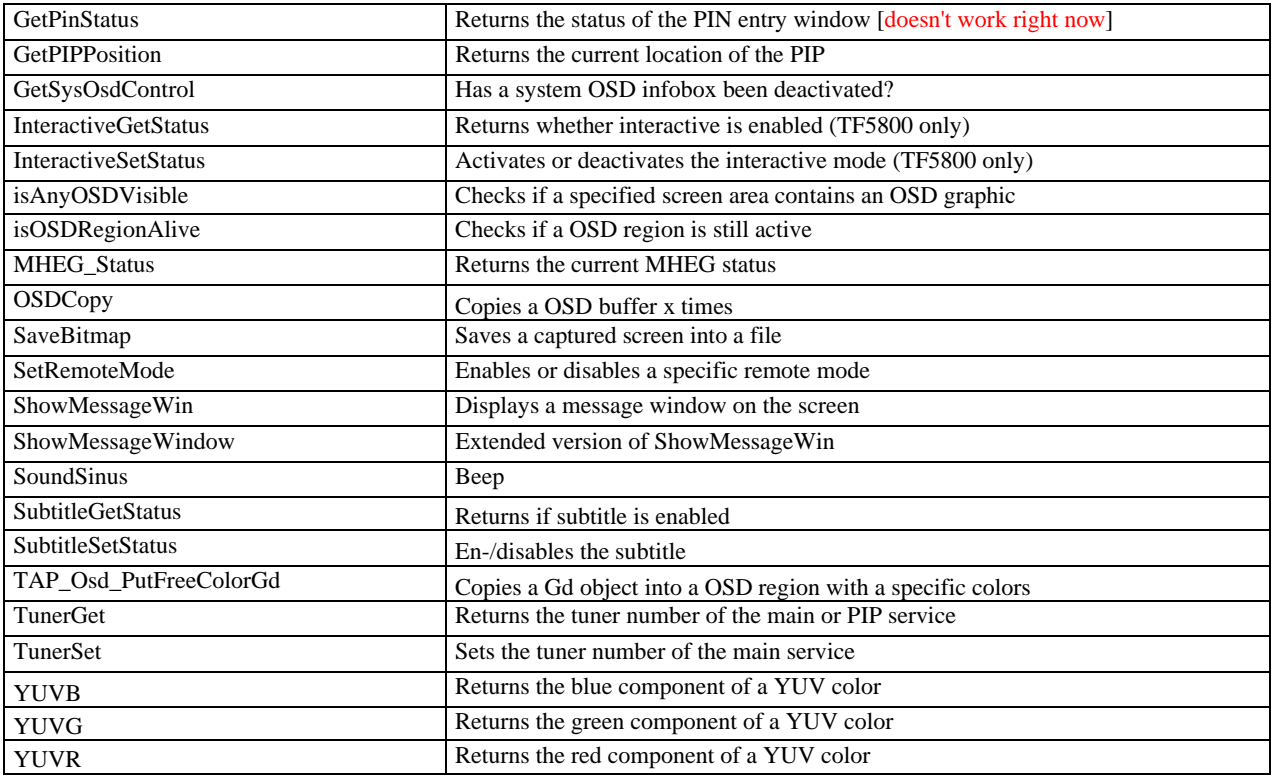

## **DIALOG**

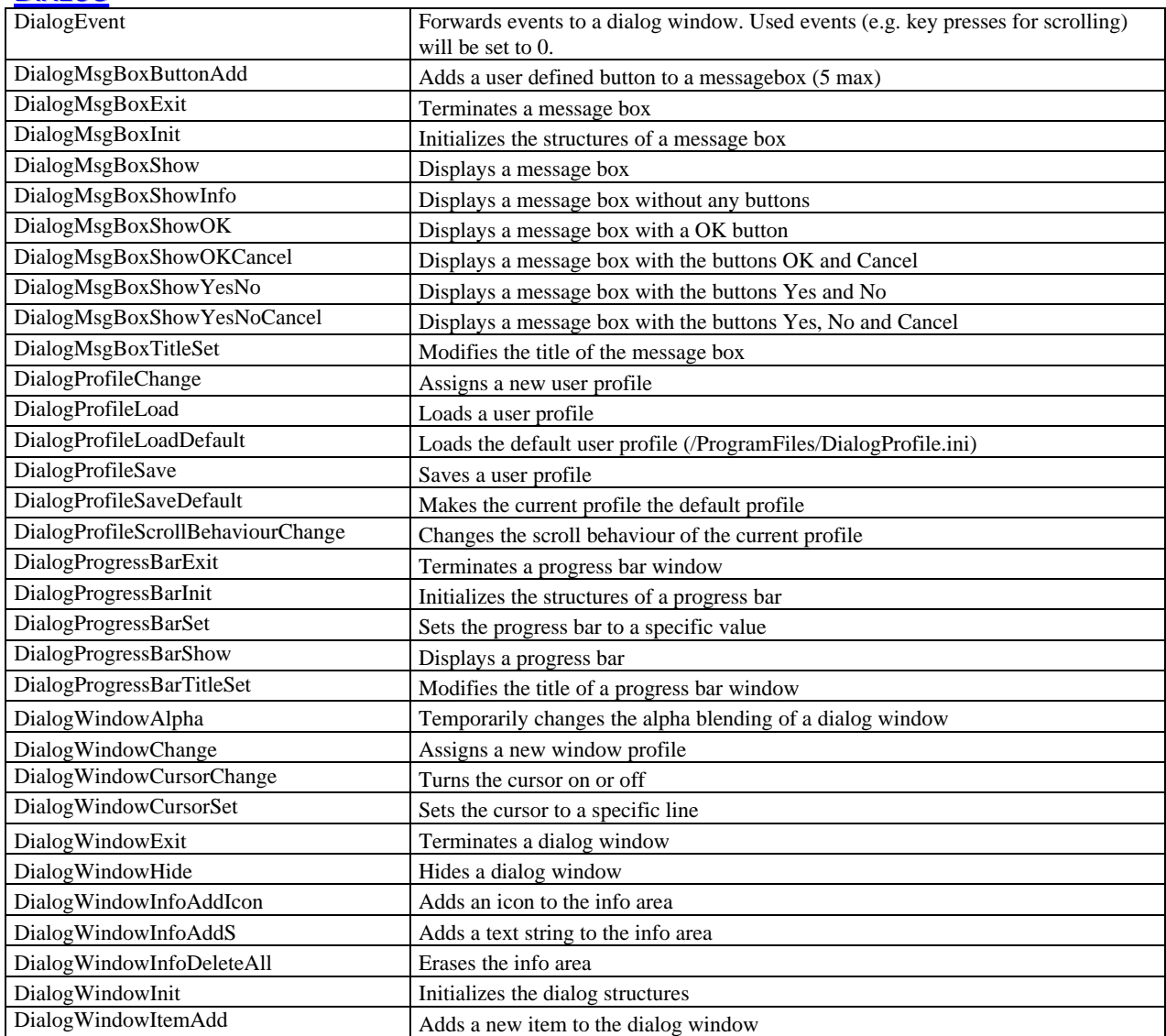

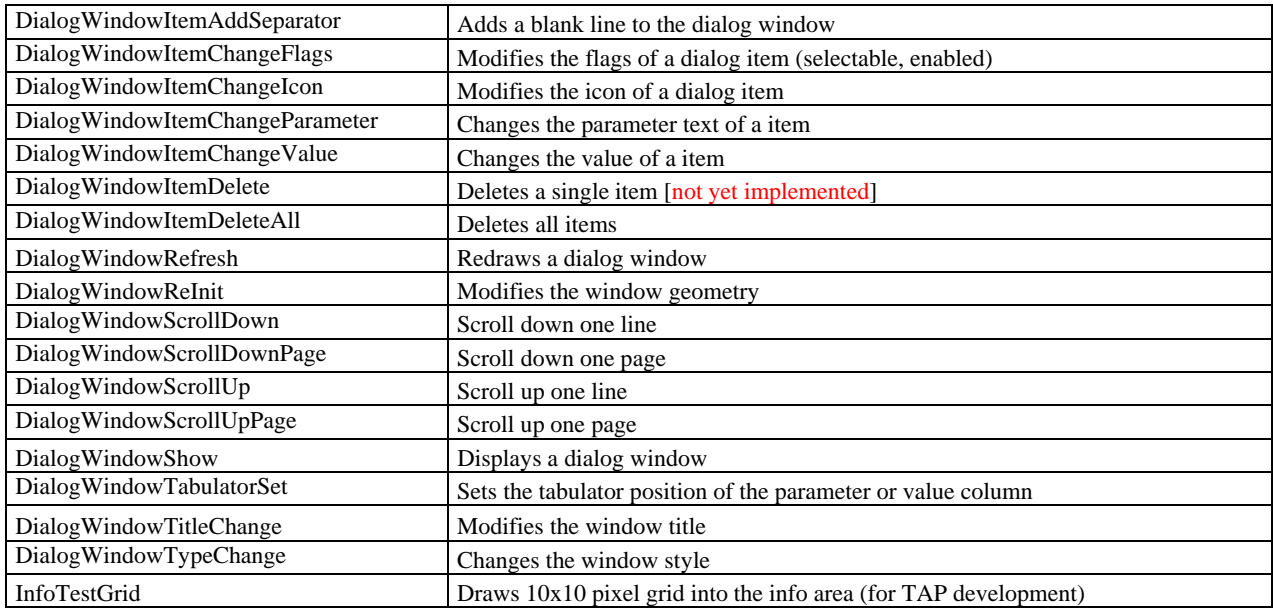

## **COMPRESSION**

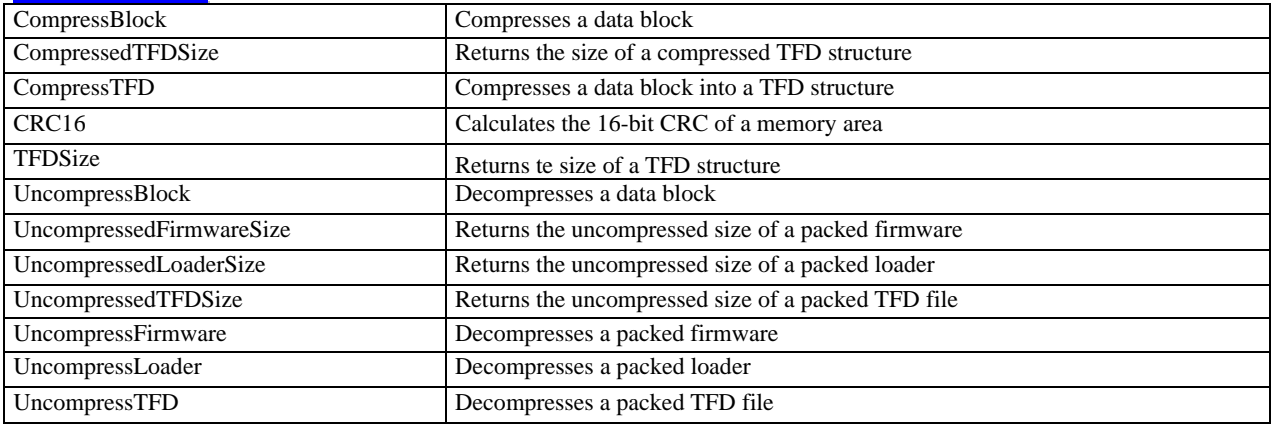

# **FILESELECTOR**

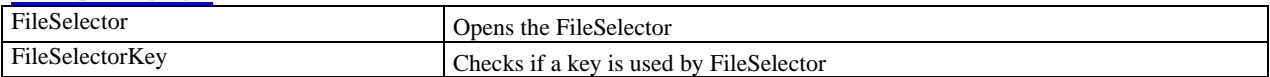

# **FLASH**

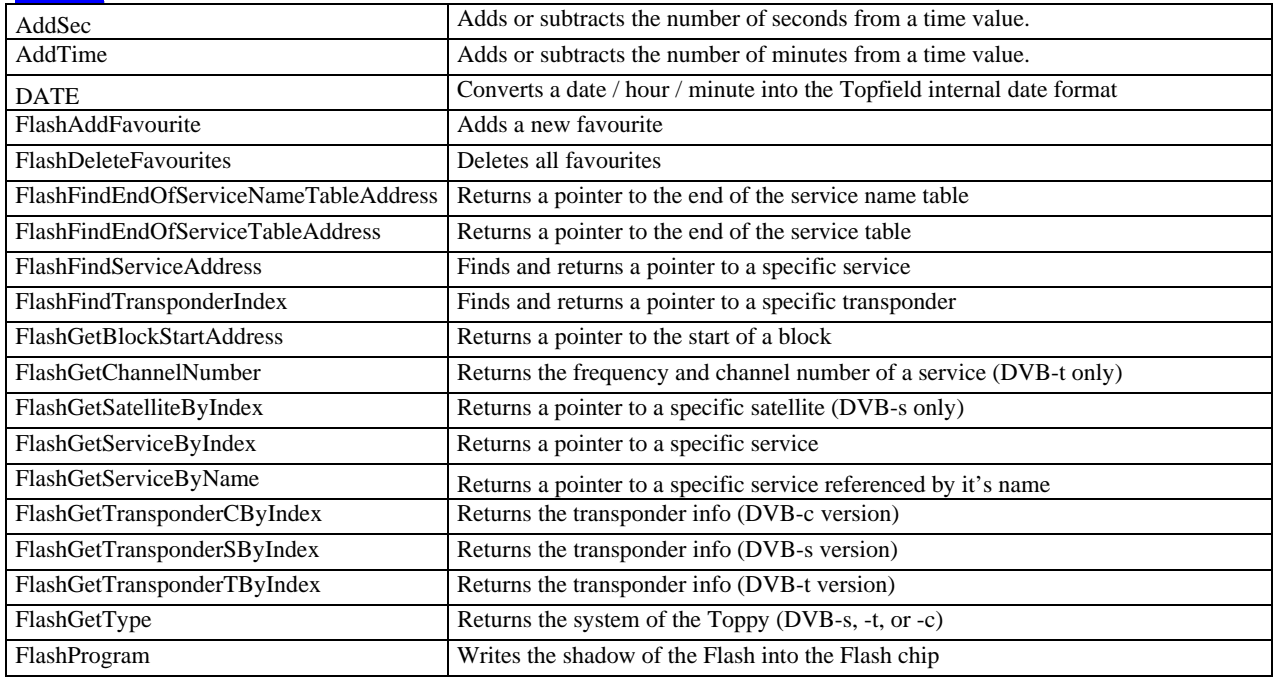

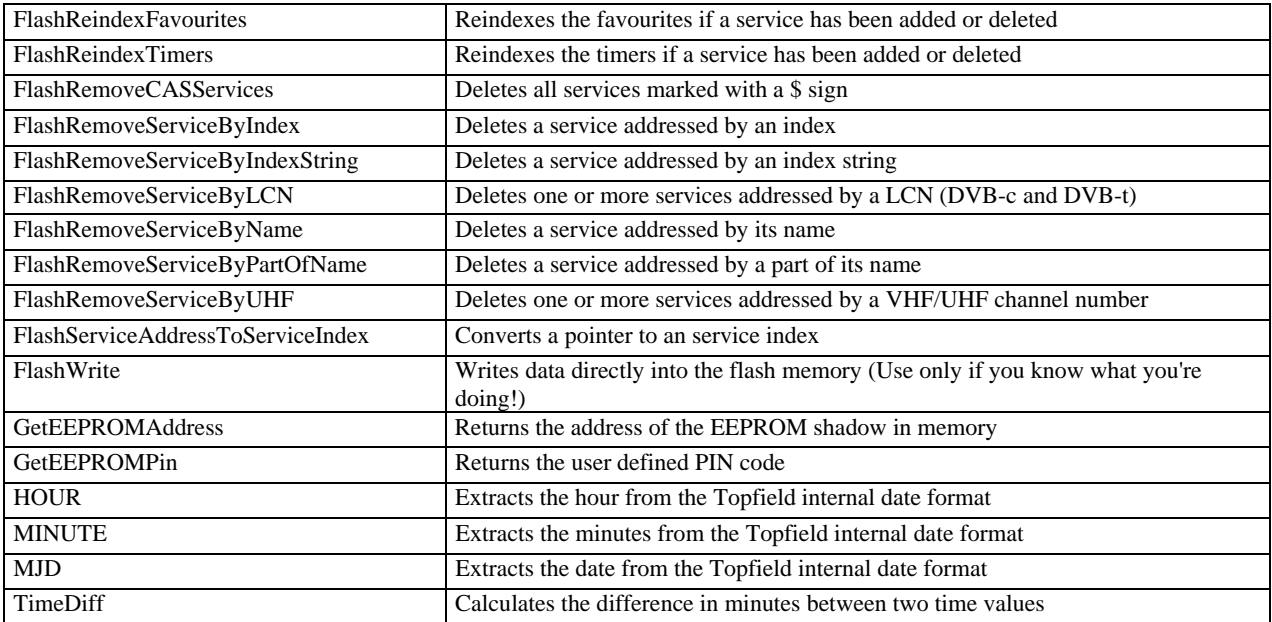

#### **HARDDISK**

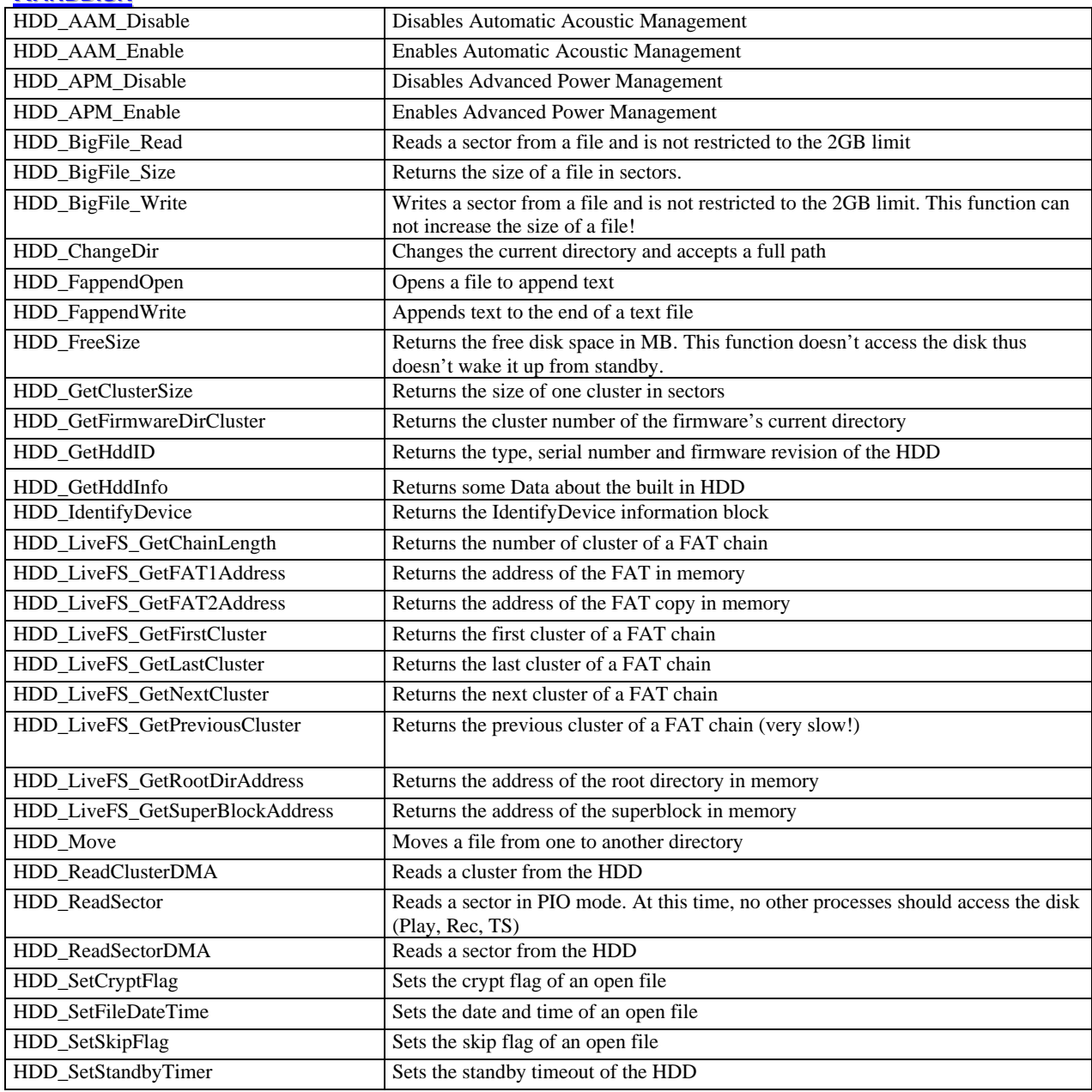

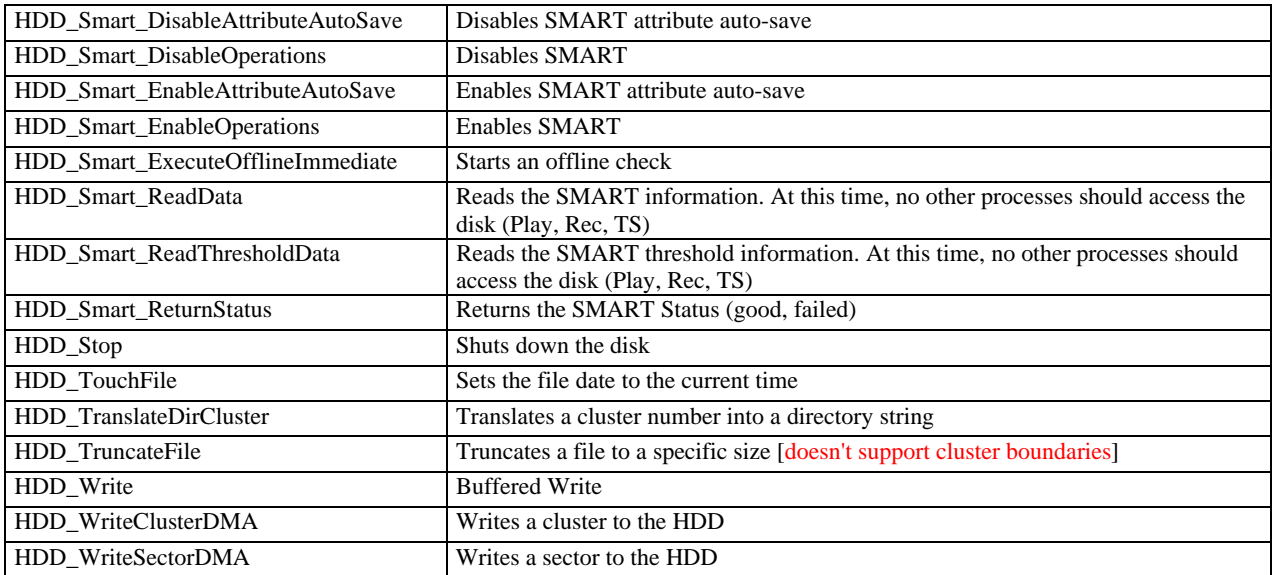

#### **HOOKS**

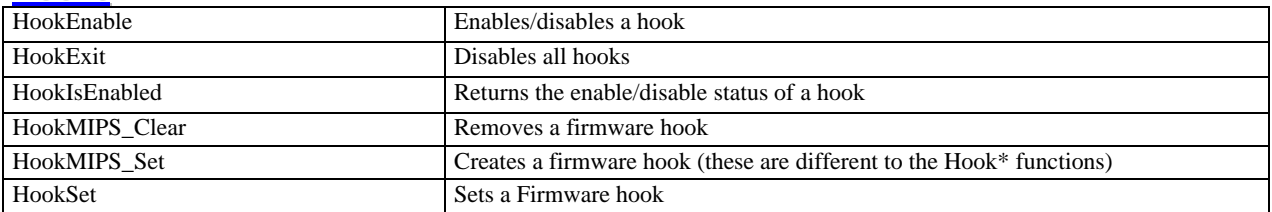

### **IIC BUS**

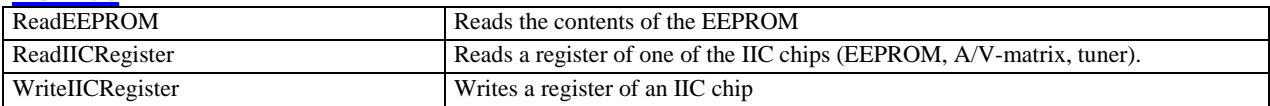

## **IMEM**

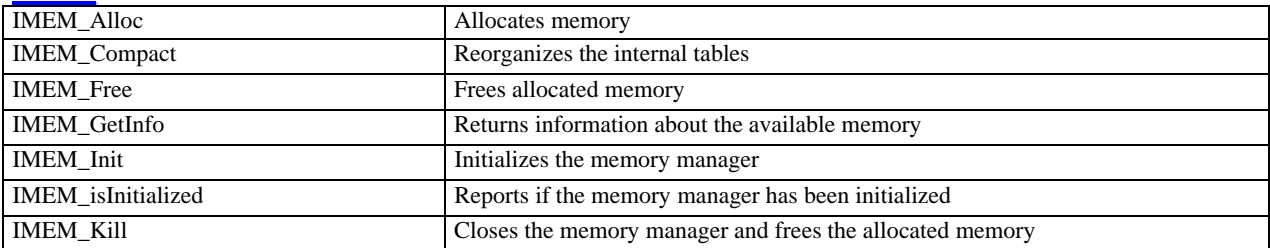

# **INI FILES**

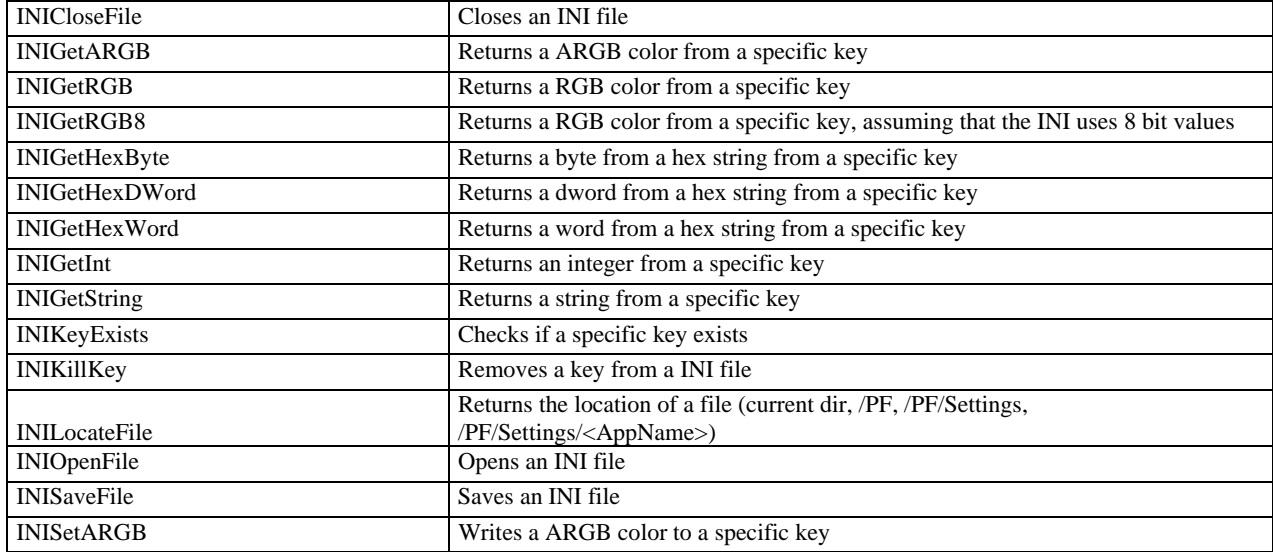

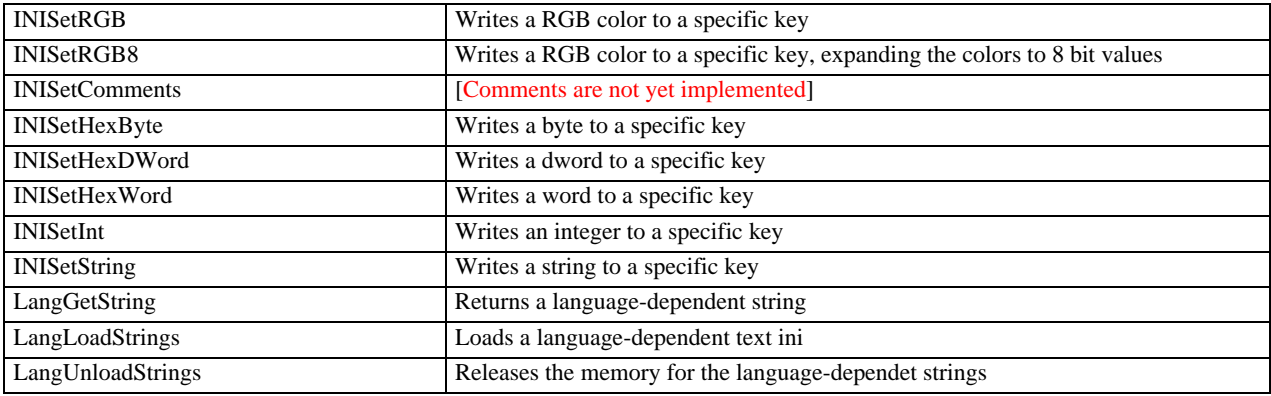

## **MASTERPIECE / 6000 VFD**

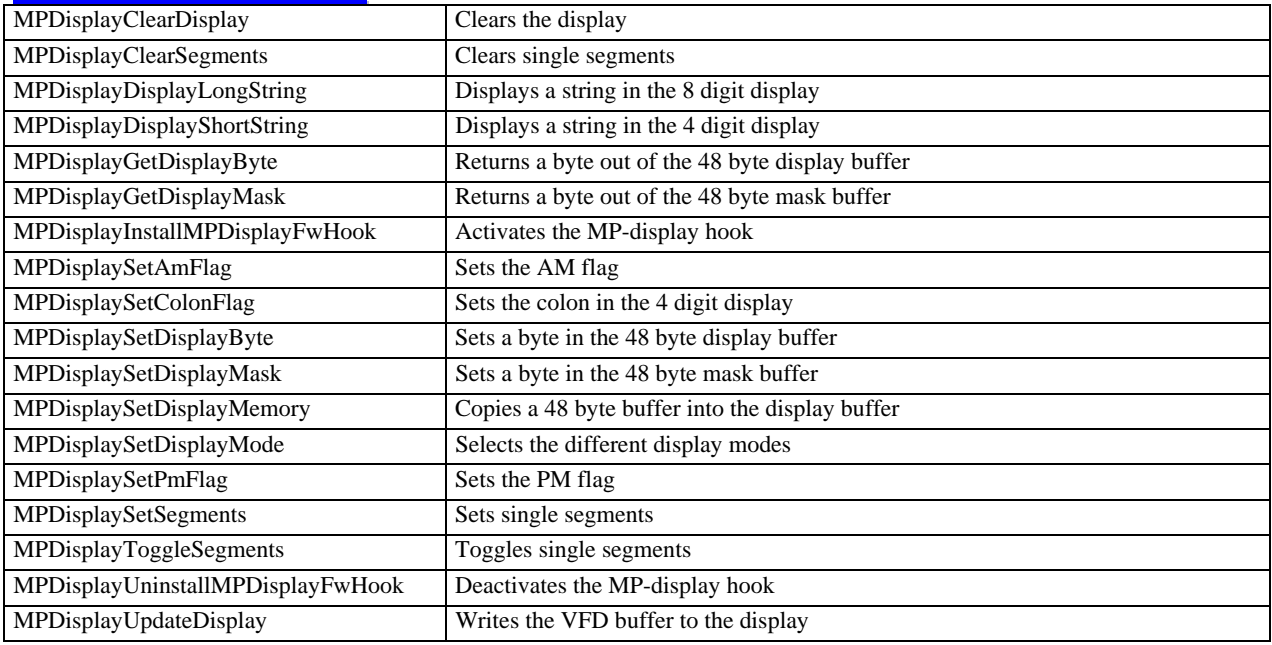

# **PATCHES**

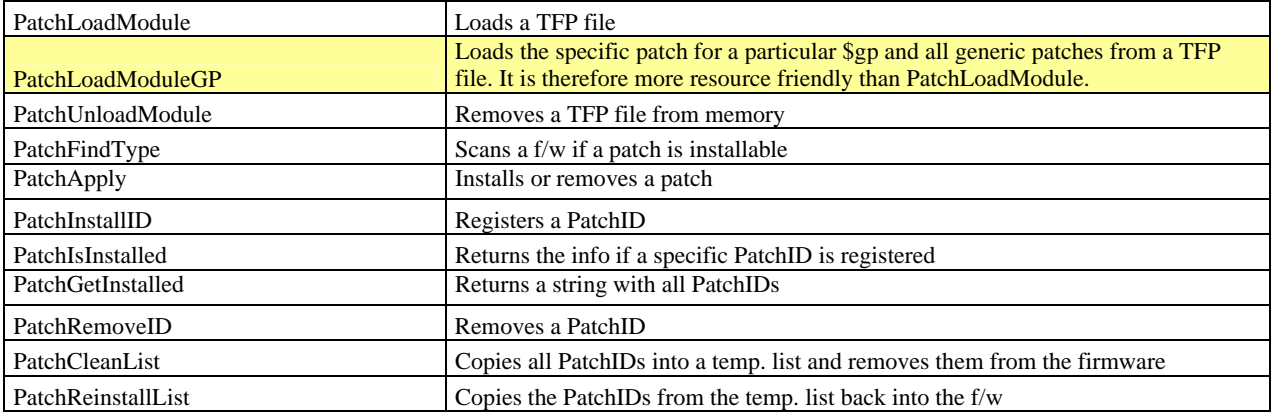

### **REC STREAMS**

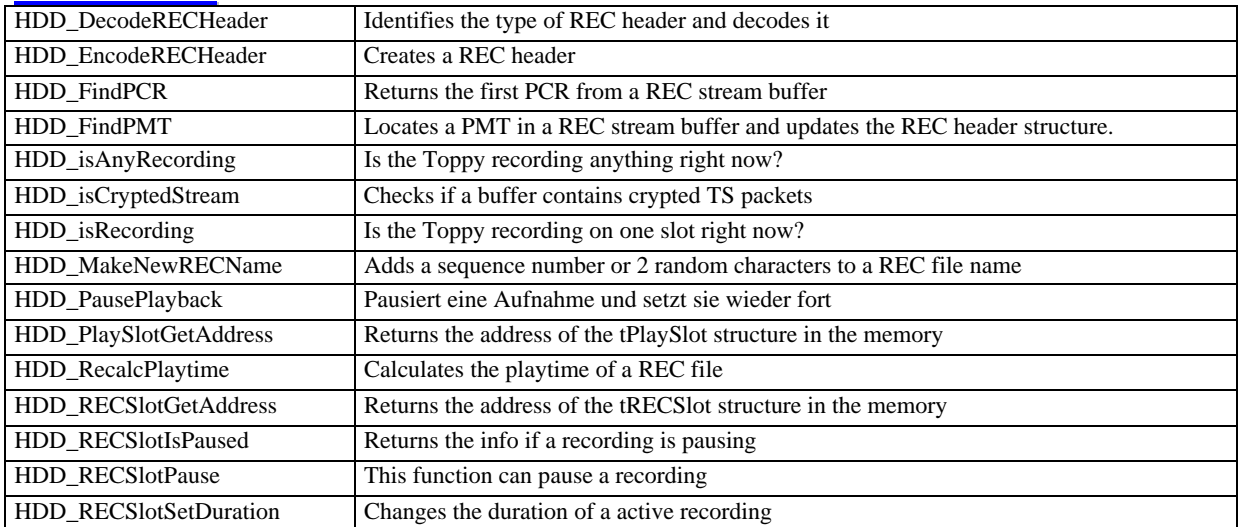

### **SHUTDOWN**

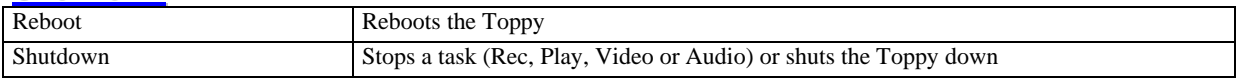

## **STRINGS**

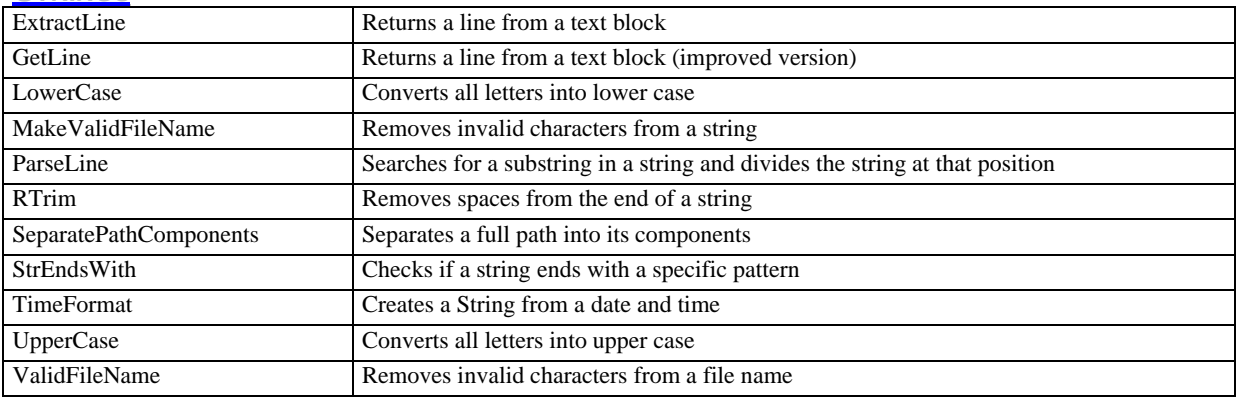

# **TAPS**

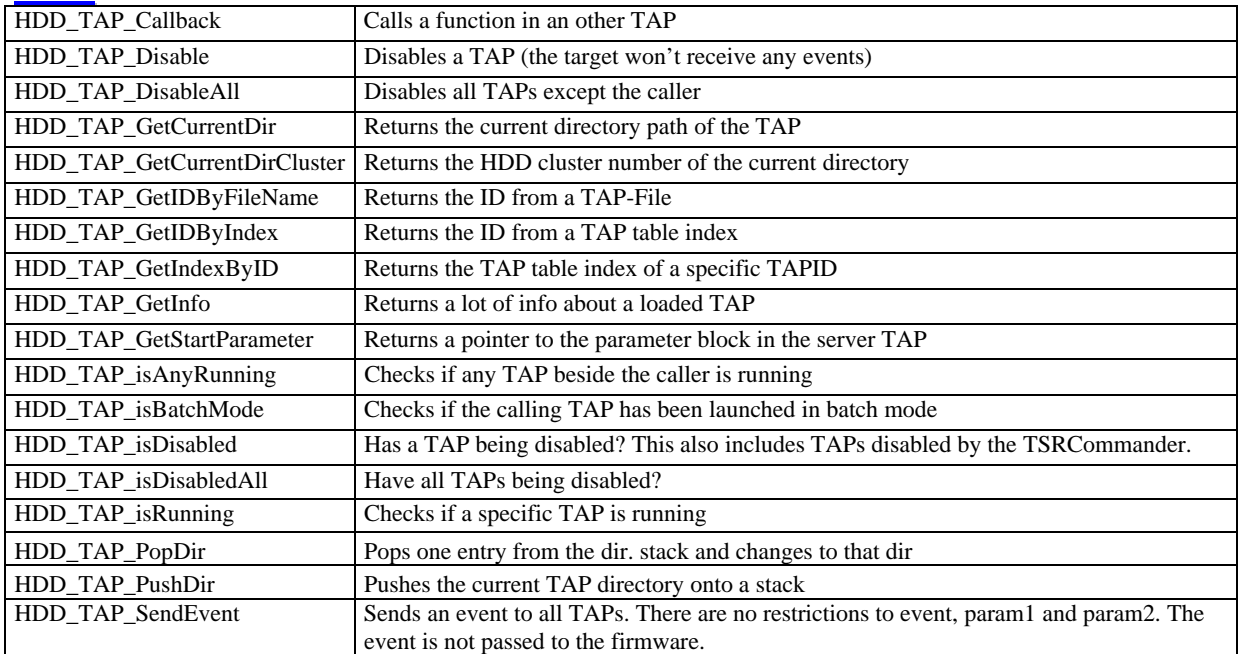

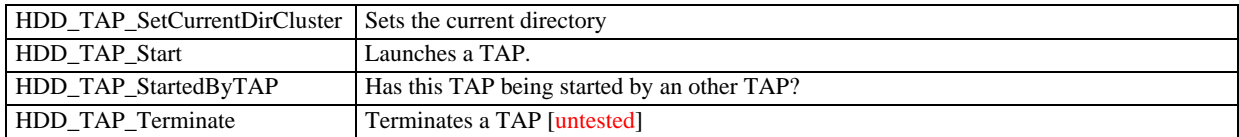

#### **TAPCOM**

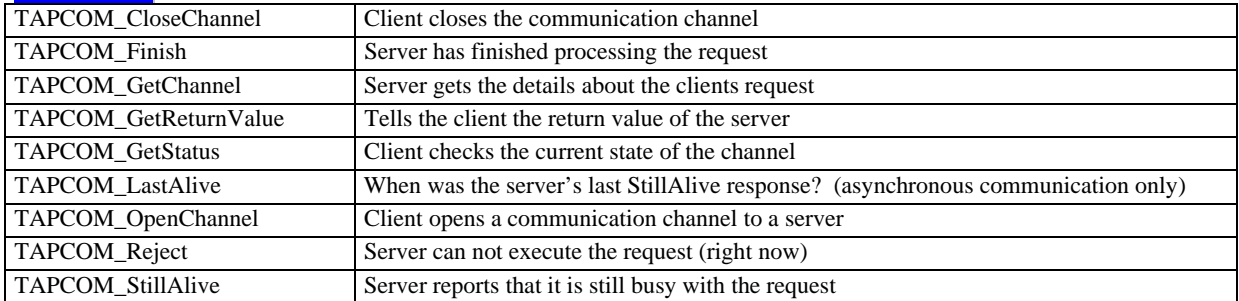

#### **TAPAPIFIX**

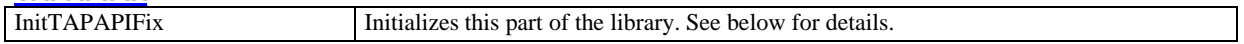

#### **TAPAPIFIX**

The following bugs have been intercepted by tapapifix:

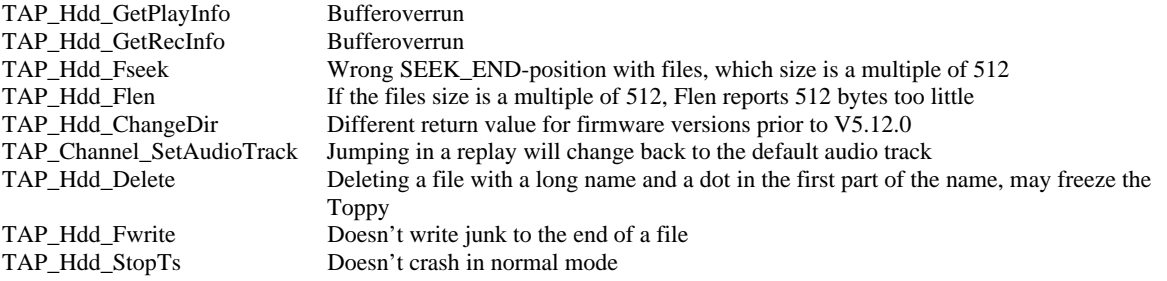

# **INCLUDING THE FIREBIRDLIB**

\* Add a #include "libFirebird.h" into your .c-file

\* Modify the Build.bat and add the FireBird-archive to the linker command e.g.:

mips-ld --cref -o filer.elf -T ..\TAP.LD filer.o filerdb.o -l FireBird -l tap -l c -l gcc -l FireBird -Map filer.map

The FireBird-library needs to be the first –l option. If you're using the original Topfield compiler, the library needs to be linked again as the last library (see above).

## **HOWTO FIRMWARE HOOKS**

A hook redirects the execution in the firmware to a TAP. At this state, it is possible to analyze and modify CPU registers or memory locations. But it is not possible to hook all addresses. Some hooks are quite stable, others let the Toppy crash immediately.

The first step is to define a hook handler:

void HookHandler (dword HookIndex, tCPURegs \*CPURegs)

Afterwards a hook can be installed:

dword HookIndex = HookSet (FirmwareEntryPoint, (dword \*) HookHandler); HookEnable (HookIndex, TRUE);

It is possible to set more than one hook. HookSet returns an index, which can be used the enable or disable a hook and which is also reported in the HookIndex parameter of the HookHandler. So it is possible to distinguish the different hooks in a single hook handler. And don't forget to deactivate the hooks before terminating a TAP!

HookExit();

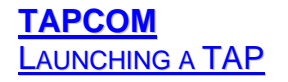

HDD\_TAP\_Start launches a TAP and allows passing parameters and a batch flag to the launched TAP. The batch flag might be used to perform some tasks without any user invention. 3PG, for example, can be launched in batch mode. In this mode, 3PG performs a full scan and terminates itself after it has finished the scan. The parameters and the batch flag is only valid within TAP\_Main!

```
-- the client ------------------------------------------------------ 
typedef struct 
\left\{ \right.char Dir [80];<br>char FileName
                FileName [80];
} tParameters; 
tParameters Parameters; 
dword TAPID; 
//The client launches an editor and passes the directory and name of the file to edit 
//Batch mode is not used. 
TAP_SPrint (Parameters.Dir, "/ProgramFiles"); 
TAP_SPrint (Parameters.FileName, "3PG.ini"); 
HDD_TAP_Start ("editor.tap", FALSE, &Parameters, &TAPID); 
//Wait until the editor has been terminated 
do 
\left\{ \right. TAP_SystemProc(); 
} while (HDD_TAP_isRunning (TAPID_Editor)); 
-- the server ------------------------------------------------------ 
typedef struct 
{ 
    char Dir [80];<br>char FileName
                FileName [80];
} tParameters; 
tParameters *Parameters; 
int TAP_Main(void) 
{ 
   //The editor doesn't use batch mode but this is how it works 
   if (HDD_TAP_isBatchMode()) 
   { 
     ... 
   } 
   //Are there any paramters? 
  Parameters = HDD_TAP_GetStartParameter();
   if (Parameters != NULL) 
   { 
     //Save them as they will only be valid within TAP_Main 
   } 
   ... 
}
```
### SYNCHRONOUS TAP TO TAP COMMUNICATION

This means that the client immediately receives a result and there won't be any additional action from the server. In contrast there are also the asynchronous communication (execution of a command lasts some time) and broadcasts (an information is sent to several servers).

The simple demo (see .Demo directory) consists of 1 server and 2 clients. The server offers a service which adds two integer numbers. To make it a little bit harder, the client must reserve the server before requesting the service. This reservation has nothing to do with TAPCOM, but is a feature of the demo server (e.g. like a client may reserve the front panel display so only one client has access at the same time). The demo uses the following remote keys:

 $1 =$  Client 1 reserves server

- $2 =$ Client 1 lets the server do the calculation
- $3$  = Client 1 releases the server

The keys 4 to 6 do the same with client 2. UHF exits the server and both clients. All output is sent to the serial console.

#### **The Client**

The order of events is always the same:

- Open a communication channel and inform the server about what he should do
- Check the status of the channel and the return value (if necessary)
- Close the communication channel

//Calls a server and sends the command ReserveServer. No parameters are passed. Channel = *TAPCOM\_OpenChannel* (TAPCOM\_App\_DemoServer, TAPCOM\_DemoServer\_ReserveServer, 0, NULL);

//Check the channel status and act accordingly. Status = *TAPCOM\_GetStatus* (Channel);

//Close the channel *TAPCOM\_CloseChannel* (Channel);

The client may receive the following status codes:

*TAPCOM\_Status\_SERVER\_NOT\_AVAILABLE*: the server TAP hasn't been launched. It may be launched by the client.

*TAPCOM\_Status\_REJECTED*: the command is unknown or can't be executed right now (e.g. the server has been reserved by a different client).

*TAPCOM\_Status\_FINISHED*: the command has been finished. If successful or not can be checked via *TAPCOM\_GetReturnValue*.

*TAPCOM\_Status\_VERSIONMISMATCH*: client and server use an incompatible version of the TAPCOM library. The server didn't receive that command.

There are 2 more status codes but aren't used in a synchronous communication:

*TAPCOM\_Status\_OPEN*: the server has been loaded, but didn't react to our command (bad with sync. comm., normal for broadcasts).

*TAPCOM\_Status\_ACKNOWLEDGED*: the server has received the command but the execution takes time (used with the async. comm.)

Parameters and data are optional and the data structure is defined by the server. The client reserves the necessary memory and the server accesses it via a pointer. Therefore a client must not free that memory as long as the channel status is ACKNOWLEDGED or OPEN. In our sample, the client initializes the first two variables of the structure and receives the result from the server in the variable Result. The following lines do not check if the server has done the calculation (see the demo for more details).

```
typedef struct 
{ 
  dword Number1; 
  dword Number2; 
  dword Result; 
} tTAPCOM_DemoServer_Parameter; //defined in TAPCOM_DemoServer.h 
tTAPCOM_DemoServer_Parameter Parameter; 
Parameter.Number1 = 1; 
Parameter.Number2 = 2; 
Channel = TAPCOM_OpenChannel (TAPCOM_App_DemoServer, TAPCOM_DemoServer_ExecAdd,
TAPCOM_DemoServer_ParameterVersion, (void*) &Parameter); 
TAP_Print ("Sum = %d\n", Parameter.Result);
```
#### **The Server**

The implementation of a server is similar to a client. The server receives the request via an event (EVT\_TAPCOM). This is not a real event, like EVT\_KEY, and therefore the firmware doesn't recognize it. Afterwards the server picks up the details with **TAPCOM\_GetChannel**. If the return value of this function is 0, then the event wasn't meant for that particular server. Otherwise the server should perform the requested operation and close the channel with *TAPCOM\_Finish*. The return value transmitted with this function can be checked by the client with **TAPCOM\_GetReturnValue**. If the server is not able to execute the function, it has to inform the client with a *TAPCOM\_Reject*. This concludes the servers TAPCOM commands. Coding a server might be a little bit more difficult as he has to do all the plausibility checks. But this doesn't have to do with the TAPCOM lib. The simplest case would be a *TAPCOM\_GetChannel* followed by a *TAPCOM\_Finish*.

Our sample server performs the following tasks:

- Execution of the 3 self defined commands "ReserveServer", "ExecAdd" and "ReleaseServer".
- Rejection of requests from clients which didn't reserve the server.
- Checks if the client, who has reserved the server, is still running. If not, the server terminates the reservation.

See the .Demo directory for some examples.

#### ASYNCHRONOUS COMMUNICATION

The asynchronous communication is used whenever the execution of an operation may take longer.

#### **Client**

Comparison with the sync. comm:

- The server immediately returns the status *TAPCOM\_Status*\_*ACKNOWLEDGED* or *TAPCOM\_Status\_REJECTED*
- The client needs to call **TAPCOM** GetStatus to recognize the end of the command execution
- The client may call *TAPCOM\_LastAlive*. This function returns the tick count of the servers last "I'm still busy with your command".

#### **Server**

Comparison with the sync. comm:

- The server needs to return *TAPCOM\_Status*\_*ACKNOWLEDGED* or *TAPCOM\_Status\_REJECTED* immediately
- The server needs to call *TAPCOM\_StillAlive* continuously to notify the client that it is still busy with its request

### **BROADCAST**

A broadcast sends a message to all TAPs (TargetID at OpenChannel = TAPCOM\_App\_BROADCAST). A parameter block may be passed to the servers and they may return data and a result code. In this case, the last server returning data wins.

Comparison with the sync. comm:

- A broadcast is always synchronous
- A server may not answer with *TAPCOM\_Status*\_*ACKNOWLEDGED* or *TAPCOM\_Status\_REJECTED*
- After control has been passed back to the client, the channel status is *TAPCOM\_Status\_Open*